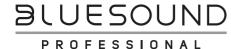

# **BLUESOUND** CP100 Wallmount Control Panel **Quick Setup Guide**

# WHAT'S IN THE BOX

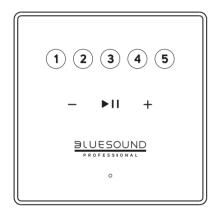

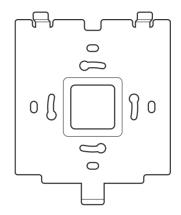

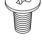

# **IMPORTANT**

- Download the latest CP100 Owner's manual from the Manuals/Downloads tab of www.bluesoundprofessional.com/product/CP100
- Visit support.bluesound.com for further information and assistance about getting the most out of your CP100.

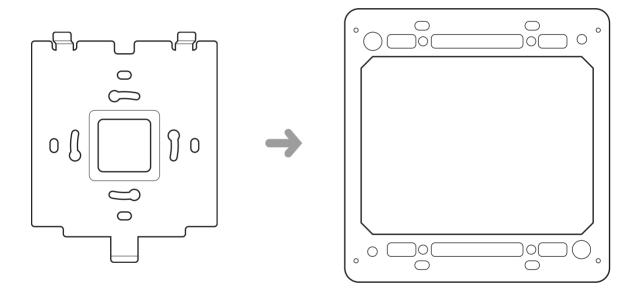

Use compatible screws to install bracket to an in-wall low voltage box (not supplied).

# **CONNECT AND POWER UP**

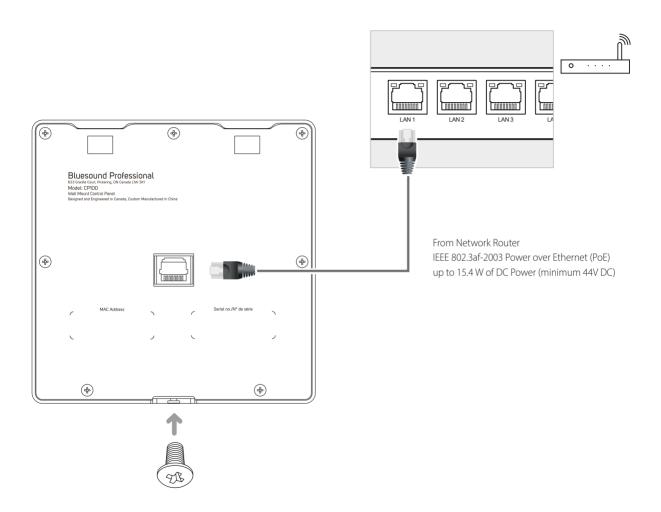

Slot-in Control Panel to the bracket, secure with screw and connect Ethernet cable (not supplied).

### **DOWNLOAD**

#### **BluOS INTEGRATION UTILITY APP**

- 1 BluOS Integration Utility App for Windows or macOS is available for download from www.bluesoundprofessional.com/downloads
- **2** Scroll to the bottom of the page to download corresponding App.
- 3 Launch BluOS Integration Utility App.
- 4 Refer to CP100 owner's manual on how to configure the Control Panel.